# Identifying Risks and Benefits

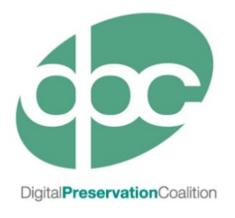

This training session was developed in partnership by the International Internet Preservation Consortium (IIPC) and the Digital Preservation Coalition (DPC)

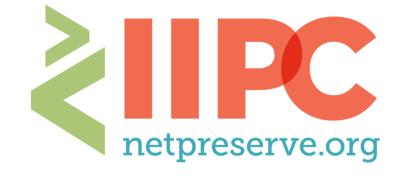

# Why Risk Management?

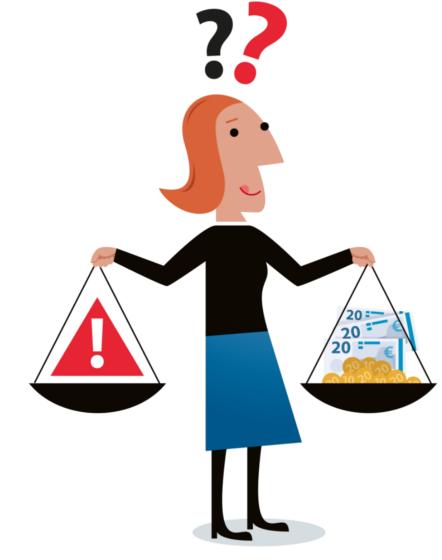

Digitalbevaring.dk

# Why is Risk Management Important?

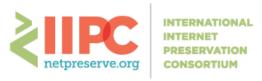

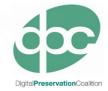

#### Digital Preservation (and by extension Web Archiving) is:

"the series of managed activities necessary to ensure continued access to digital materials [web resources] for as long as necessary"

Digital Preservation Handbook

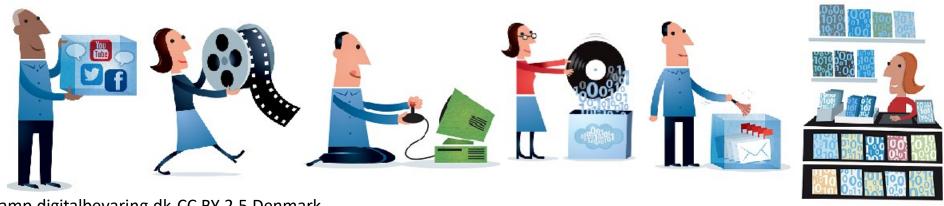

### Risk Management Basics

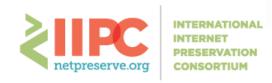

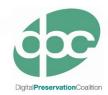

- Risk = event or action with negative impact
  - Risk Management
  - Proactive management of risk
- Reduce likelihood and/or impact
- Established standard: ISO:31000
- Why is risk management a good thing [for web archiving]?

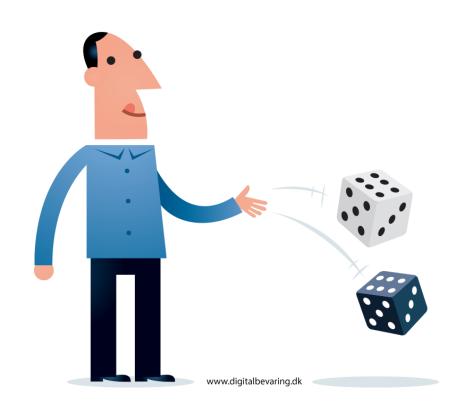

# Overview of Risk Management Process

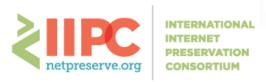

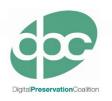

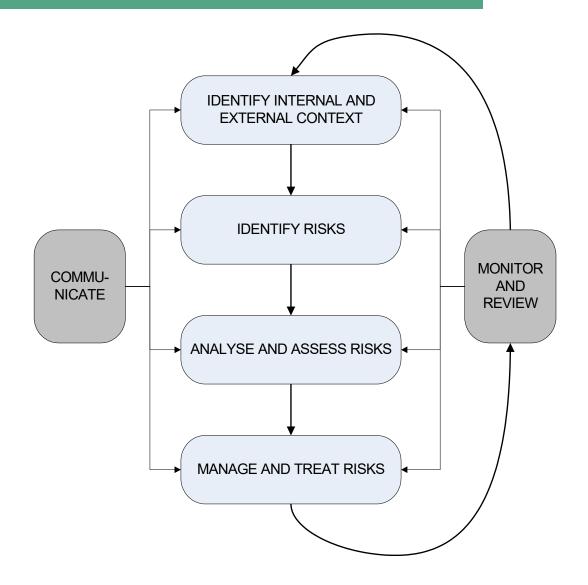

# Risk Registers

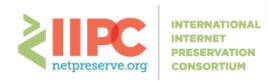

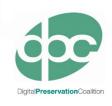

- 1. Risk
- 2. Consequences
- 3. Unmitigated scores
  - Likelihood, Impact, Overall
- 4. Mitigation Steps
- 5. Update scores (as above)
- 6. Frequency/Proximity
- 7. Owner
- 8. Trend
- 9. Review

#### Can also:

- Assign risk areas
- Define appetite

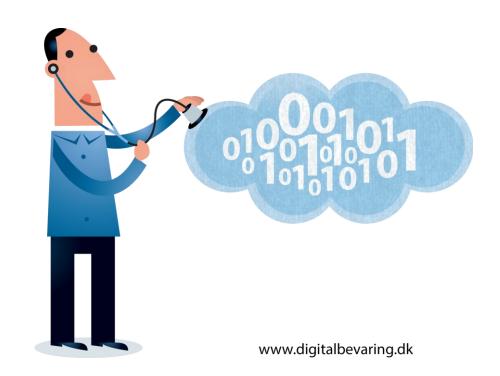

# Risk Appetite

Likelihood

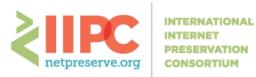

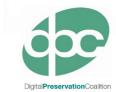

high likelihood high likelihood low impact high impact low likelihood low likelihood low impact high impact

**Impact** 

#### Some Possible Risks...

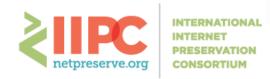

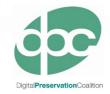

- Capture processes don't scale
- Lack of context
- Obsolescence (formats, software, hardware, skills...)
- Content disappears before is it captured
- Can't gain permission sites with multiple owners
- Viruses
- Capture tools can't harvest new content types
- Unable to access necessary plug-ins
- Lack of resources (staff, funding, storage...)
- ...etc...

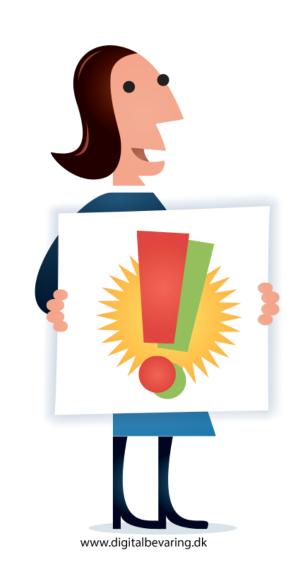

# An Example Risk

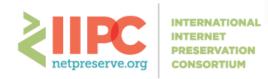

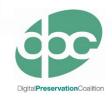

| RISK                | Capture process doesn't scale                                                                                                    |
|---------------------|----------------------------------------------------------------------------------------------------|
| Consequence         | Capture must be segmented and takes more time, content missed, more resources expended                                                    |
| Likelihood          | 4                                                                                                    |
| Impact              | 4                                                                                                    |
| Score               | 16                                                                                                    |
| Frequency           | Weekly                                                                                                    |
| Owner               | Web Archivist                                                                                                    |
| Response            | Processes thoroughly designed and tested, robust tools identified, appropriate workflow software identified, suitable hardware purchased. |
| New Likelihood      | 2                                                                                                    |
| New Impact          | 4                                                                                                    |
| New Score           | 8                                                                                                    |
| Frequency of Review | Quarterly                                                                                                    |

#### Useful Tool: DRAMBORA

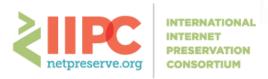

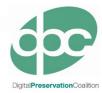

- Originally a toolkit for audit selfassessment
- Frames preservation through the lens of risk management
- Provides:
  - Description of processes for risk management
  - Templates for completing an assessment
  - List of generic risks

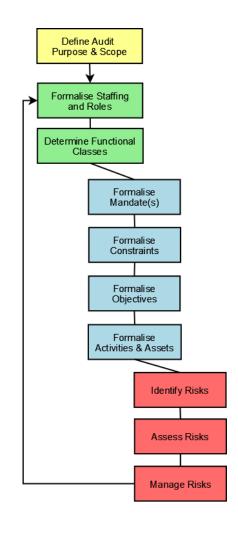

#### Useful Tool: DiAGRAM

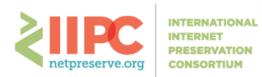

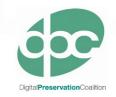

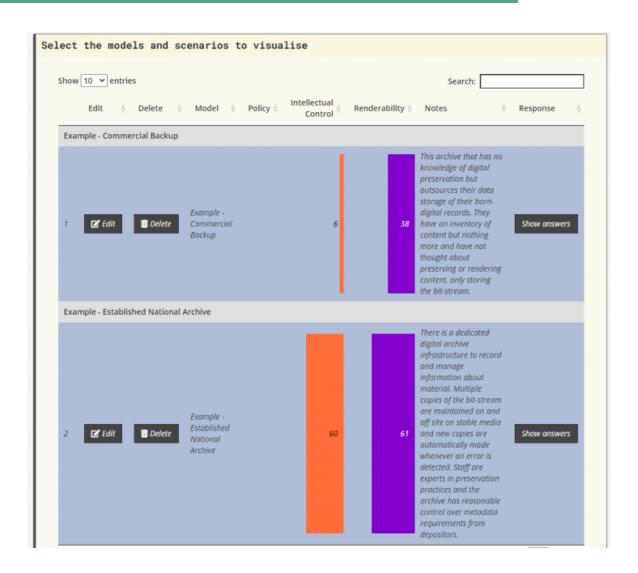

https://nationalarchives.shinyapps.io/DiAGRAM/

#### Some Other Resources

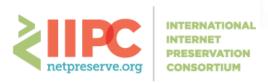

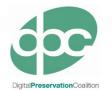

# ISO:31000 - Risk management. Principles and guidelines

https://www.iso.org/publication/PUB100426.html and https://www.iso.org/standard/65694.html

#### The UK National Archives

<a href="https://www.nationalarchives.gov.uk/information-management/manage-information/managing-risk/">https://www.nationalarchives.gov.uk/information-management/manage-information/managing-risk/</a>

#### SPOT Model of Risk Assessment

www.dlib.org/dlib/september12/vermaaten/09vermaaten.html

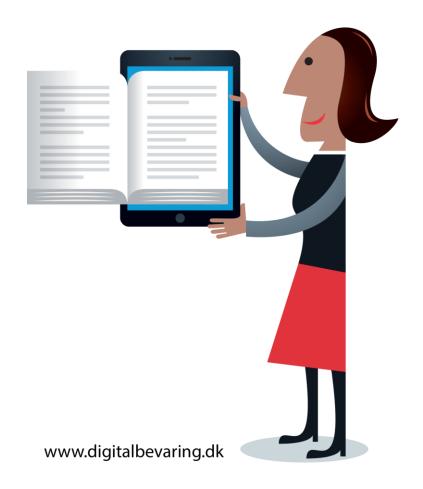

# Benefits Analysis

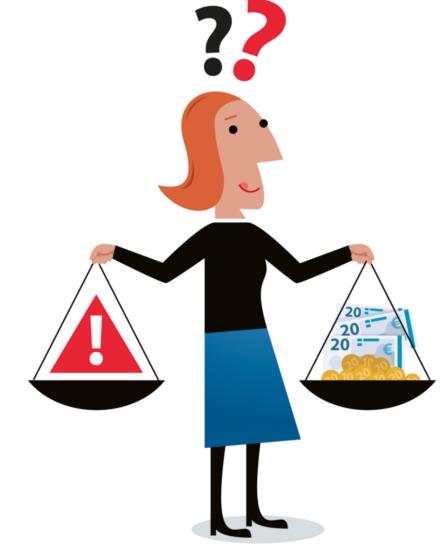

Digitalbevaring.dk

# Why Identify Benefits?

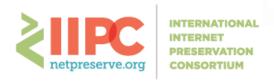

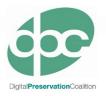

- Useful for advocacy
- Information for Business Case
- Help set goals
- Steer preservation decisions
- Prioritise developments

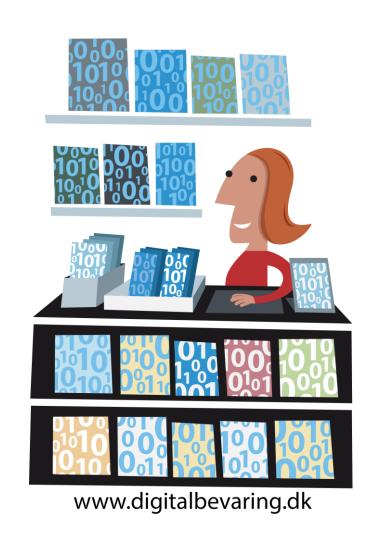

### Benefit Registers

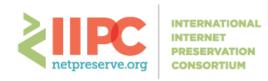

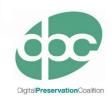

- 1. Benefit
- 2. Barriers
- 3. Actions
- 4. Owner
- 5. Time Profile
- 6. Date of Review
- 7. Scores
  - a. Likelihood, Impact, Creep, Overall

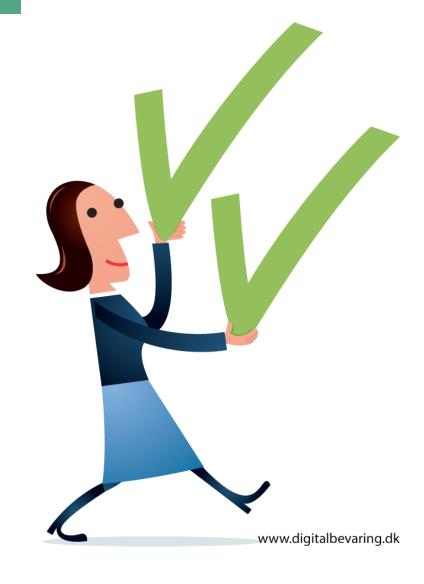

## Key Benefits of Web Archiving

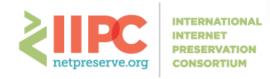

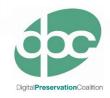

- Broadening the historic record
- Capturing content only available on the web
- Fulfilling legal mandate/record retention requirements
- Documenting events
- Easy to archive/accession audio/video material at scale
- Diversifying the types of people/communities represented in the archive
- Ability to archive "social snapshots" (conversations on SM, hashtags, etc)
- Automatic redirects from not-live web address / 404 to an archived version of that webpage
- Facilitates large-scale computational data analysis

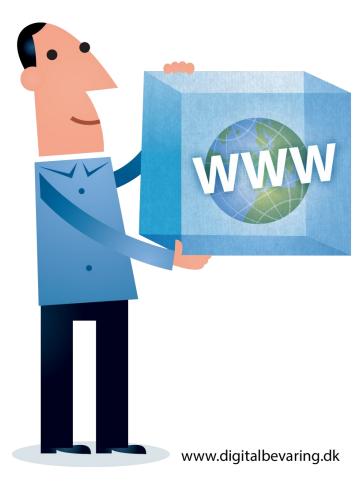

# An Example Benefit

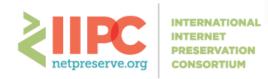

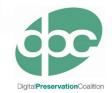

| Benefit       | Document Important Historical Events                                                                                                    |
|---------------|----------------------------------------------------------------------------------------------------|
| Barriers      | May need to be responsive to emerging events, Capturing across platforms, no way to accurately predict scale, possible privacy issues                                                   |
| Actions       | Develop workflows that:  can be deployed quickly use tools for all required platforms are scalable Monitor trending news and hashtags Policy and procedures for handling privacy issues |
| Owner         | Web Archivist                                                                                                    |
| Time Profile  | May be planned or sudden                                                                                                    |
| Review        | Yearly                                                                                                    |
| Likelihood    | 4                                                                                                    |
| Impact        | 4                                                                                                    |
| Creep         | 1                                                                                                    |
| Overall Score | 16                                                                                                    |

#### Useful Tool: KRDS

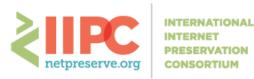

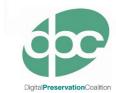

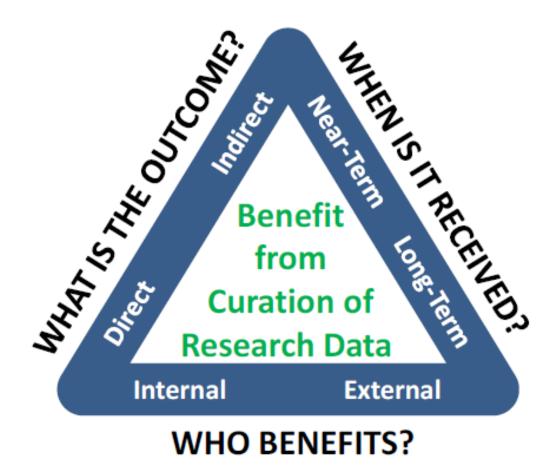

### Risk Register Exercise

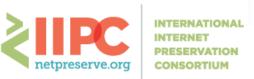

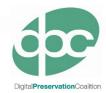

- Select a risk and complete an assessment based on the scenario provided
- Your risk can be related to technology, resources, or organisation
- Complete all sections of the supplied worksheet including:
  - Consequences
  - Mitigation steps
  - Scores

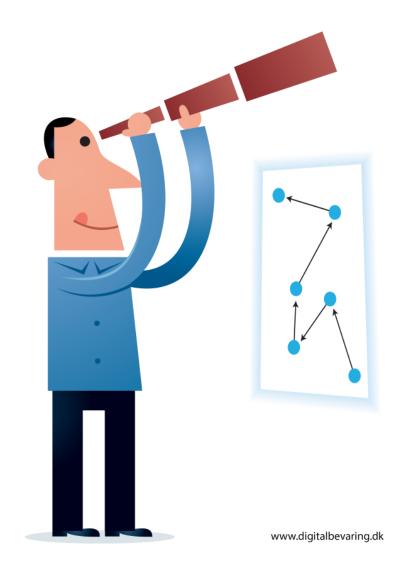